# 재귀 함수

- 재귀 함수(recursive function)란
	- 함수구현에서 자신을 호출하는 함수
	- 재귀적 특성을 표현하는 알고리즘에 유용
		- ❖ 재귀 함수를 이용하면 문제를 쉽게 해결할 수 있고 이해하기도 쉬움
- ◆ 수학 수식에서 재귀적 특성
	- n 계승(n factorial)을 나타내는 수식 n!
		- 1 \* 2 \* 3 \* … \* (n-2) \* (n-1) \* n을 의미
		- ❖ 즉 n!의 정의에서 보듯 계승은 재귀적 특성
	- $n! = (n-1)!$  n

함수2

- n!을 함수 factorial(n)로 구현
	- factorial(n) 구현에서 factorial(n-1)을 호출
- ◆ 재귀 함수의 단점
	- 함수의 호출이 계속되면 시간도 오래 걸리고 메모리 사 용도 많다

함수2

#### 재귀 함수 사용 (factorial.c)

```
#include <stdio.h> 
int factorial(int); //함수원형
int main(void) {
   for (int i = 1; i \le i \le 10; i + jprintf("%2d! = %d\n", i, factorial(i));
   return 0;
}
int factorial(int number) {
   if (number \leq = 1)
      return 1;
   else
      return (number * factorial(number - 1));
}
                                                   [결과]
                                                   1! = 12! = 23! = 64! = 245! = 1206! = 7207! = 50408! = 403209! = 36288010! = 3628800
```
#### 라이브러리 함수 (rand() 사용)

함수 rand()

함수2

- 연속적인 난수(임의의 수)를 생성해 주는 함수
- 임의의 수
	- 어느 수가 반환될 지 예측할 수 없으며 모든 수에 대해 선택될 확률이 동일하다 는 의미
- ▶ 함수원형은 헤더파일 stdlib.h에 정의
	- 함수 rand()를 사용하려면… #include <stdlib.h>
	- Visual C++에서는 함수 rand() 0~ 32767(RAND\_MAX=0x7fff)사이의 정수 중에서 임의로 수
- 매번 난수를 다르게 생성 하려면
	- 시드<u>(</u>seed)값(난수를 다르게 만들기 위해 처음에 지정하는 수)을 매 번 다르게 줘야 함.
	- srand(time(NULL)); 1회 호출 -> rand(); N회 호출
- 매번 다른 seed 값을 지정하기 위해 함수 time() 이용
	- time(NULL) : 1970년 1월 1일 이후 현재까지 경과된 시간을 초 단 위로 반환
	- #include <time.h>
	- a에서 b까지의 난수를 발생시키는 방법
		- rand() % (b a + 1) + a

```
함수2
```
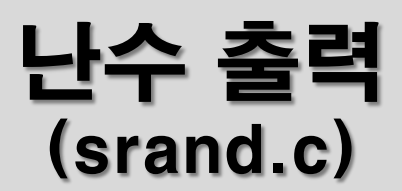

#include <stdlib.h> //rand(), srand()를 위핚 헤더파일 포함 #include <time.h> //time()을 위핚 헤더파일 포함 #define MAX 100

```
int main(void) {
   long seconds = (long)time(NULL);
   srand(seconds);
```

```
[결과]
1 ~ 100 사이의 난수 5개
 92 19 38 67 30
```

```
printf("1 ~ %5d 사이의 난수 5개:\n", MAX);
for (int i = 0; i < 5; i++)
   printf("%5d ", rand() % MAX + 1);
puts("");
```
return 0;

}

#### 수학 라이브러리 함수 (math.c)

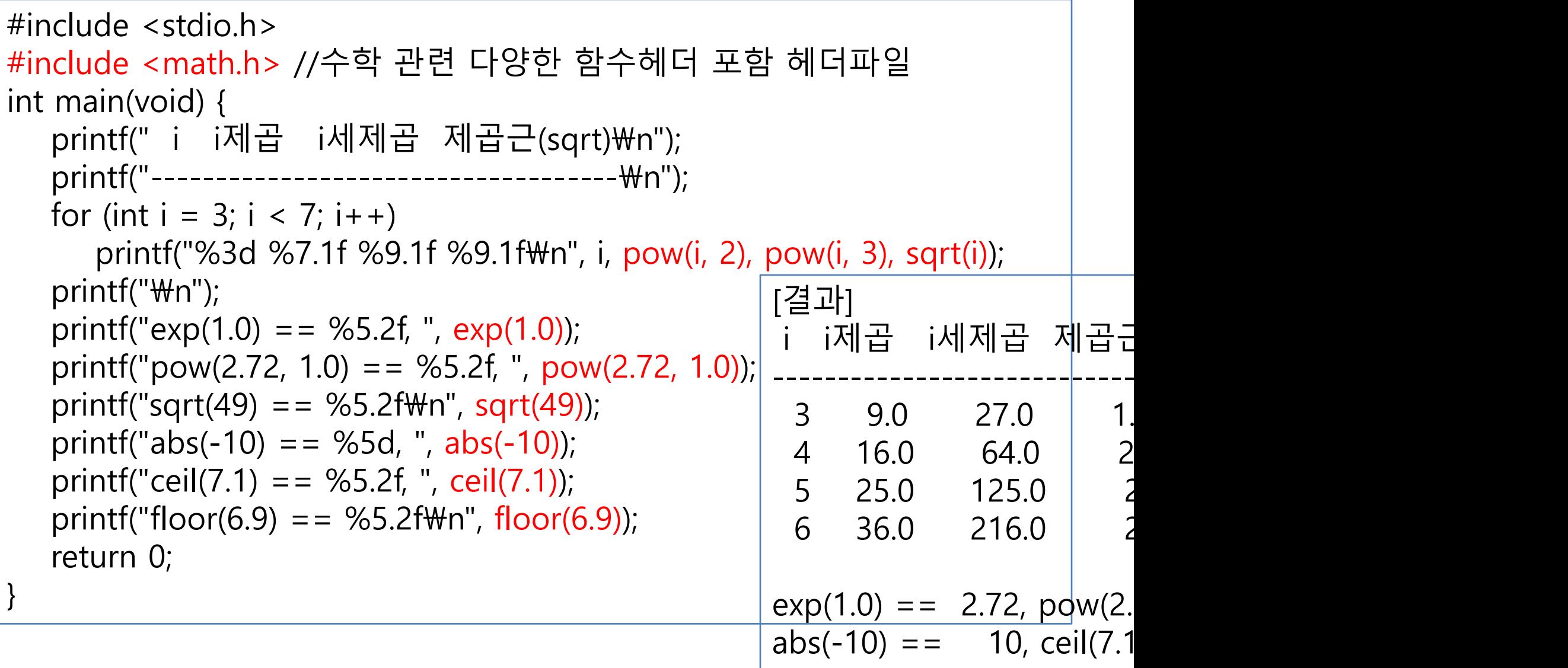

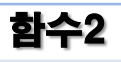

}

### 문자 라이브러리 함수 (char.c)

#define \_CRT\_SECURE\_NO\_WARNINGS #include <stdio.h> #include <ctype.h> void print2char(char); int main(void) { char ch; printf("알파벳(종료x) 또는 다른 문자 입력하세요.\n"); do { printf("문자 입력 후 Enter: "); scanf("%c", &ch); getchar(); //enter 키 입력 받음 if (isalpha(ch)) print2char(ch); else printf("입력: %c\n", ch); } while (ch != 'x' && ch != 'X'); //입력이 x 또는 X이면 종료 return 0; [결과] 알파벳(종료x) 또는 다른 문자 입력ㅎ 문자 입력 후 Enter: A 입력: A, 변환: a 문자 입력 후 Enter: x 입력: x, 변환: X

```
함수2
```
}

### 문자 라이브러리 함수 (char.c)

```
void print2char(char ch) {
   if (isupper(ch))
      printf("입력: %c, 변환: %c\n", ch, tolower(ch));
   else
      printf("입력: %c, 변환: %c\n", ch, toupper(ch));
   return;
```

```
[결과]
알파벳(종료x) 또는 다른 문자 입력하세요.
문자 입력 후 Enter: A
입력: A, 변환: a
문자 입력 후 Enter: x
입력: x, 변환: X
```
### 11. 문자와 문자열

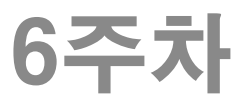

문자열

◆ 문자

함수2

- 한 글자를 작은 따옴표로 둘러싸서 표기('A')
	- ❖ C 언어에서:1byte 자료형 char로 지원
- 작은 따옴표에 의해 표기된 문자 = 문자 상수
- ◆ 문자열 상수
	- ' ' 안쪽에 문자들을 나열 'C language!'
	- 일반문자, 제어문자
	- 맨 뒤에 눈에 보이지 않는 NULL문자( '\0')가 있음.
- 
- 

맨 끝에 NULL문자('\0')를 붙여야 온전한 문자열

- ◆ 문자열 변수
- 
- 
- 

C언어에서는 문자열 자료형이 따로 없음

● 문자 자료형의 배열을 문자열 변수로 사용

#### 문자 배열(문자열)의 초기화 ◆ 문자열 상수로써 초기화 char a2 $[] =$  "abc" ; 맨 뒤에 자동으로 NULL문자가 붙게 됨

함수2

◆ 문자의 나열로써 초기화 char a1 $[$ ] = { 'a', 'b', 'c', '\0' }; NULL문자를 붙여줘야 됨

### ◆ 위 두 문자 배열이 정확히 같은 저장장소(4 byte씩)를 잡게 됨.

'a' 'b' 'c' 0x00

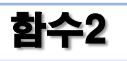

#### 문자와 문자열 출력 (chararray.c)

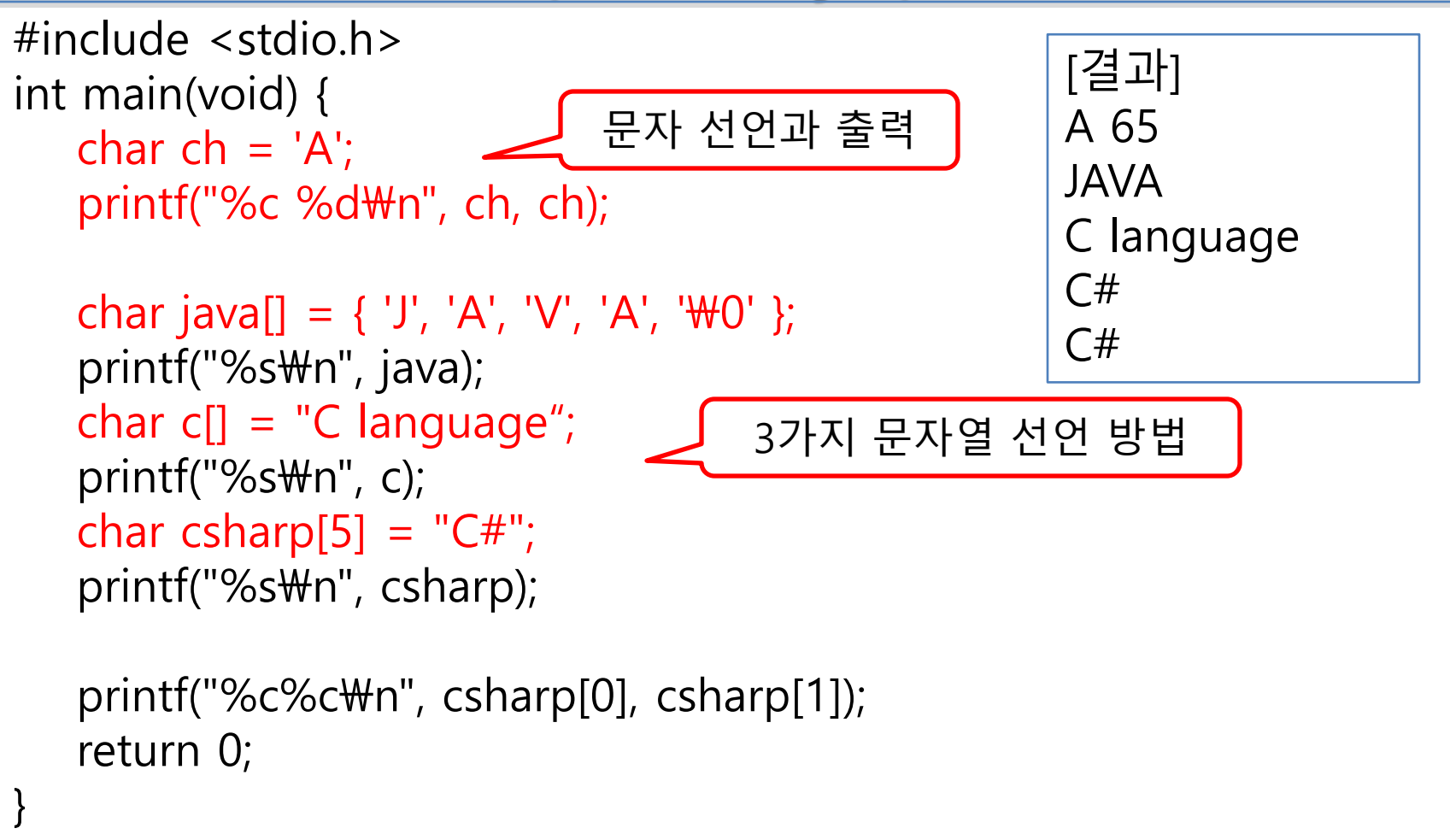

```
함수2
```
#### 문자열 상수를 문자 포인터에 저장하는 방식 (charpointer.c)

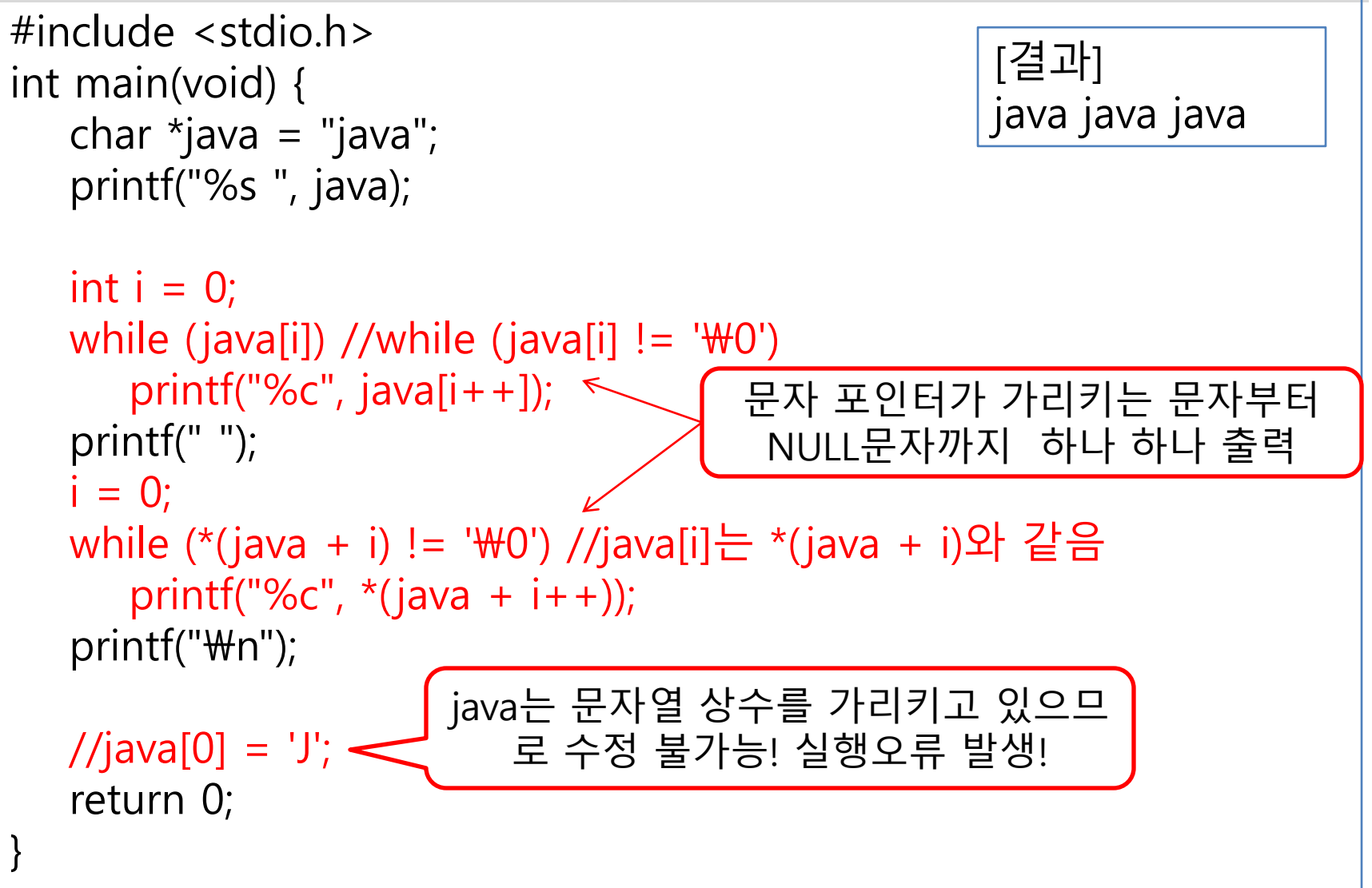

#### 함수2

#### '\0' 문자에 의한 문자열 분리 (string.c)

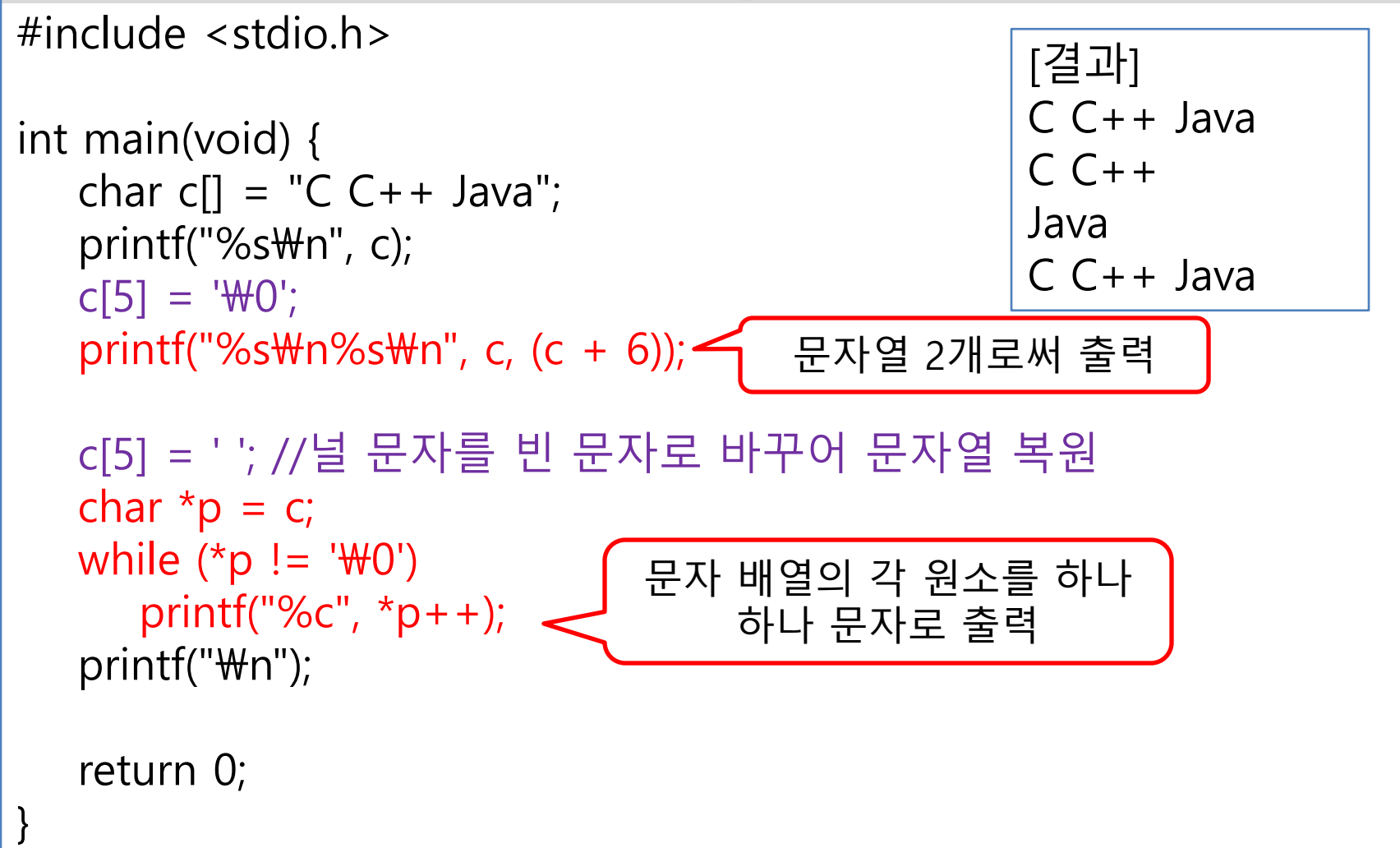

# 문자입력 함수 비교

 $\blacklozenge$  getchar()

함수2

- 라인 버퍼링(line buffering) 방식 사용
	- ❖ [enter] 키 입력까지 buffer에 저장하다가 [enter] 들어오면 buffer의 내용을 한꺼번에 프로그램 buffer로 줌
	- 즉각적(interactive)인 입력을 요구할 때는 사용 불가능
- #include <stdio.h>

#### $\bullet$  \_getche()

- 버퍼를 사용하지 않으므로 문자 하나를 입력하면 바로 함수가 return됨.
- 입력된 문자를 모니터에 표시
- #include <conio.h>
- $\blacklozenge$   $\_\text{getch}()$ 
	- 버퍼를 사용하지 않으므로 문자 하나를 입력하면 바로 함수가 return됨.
	- 입력된 문자를 모니터에 표시하지 않음
	- #include <conio.h>

```
함수2
  다양한 문자 입력
       (getche.c)
#include <stdio.h> 
#include <conio.h> 
int main(void) {
  char ch;
  printf("문자를 계속 입력하고 Enter를 누르면 >>\n");
  while ((ch = getchar()) := 'q')putchar(ch);
  printf("\n문자를 누를 때마다 두 번 출력 >>\n");
  while ((ch = <math>getche()</math>) != 'q')putchar(ch);
  printf("\n문자를 누르면 한 번 출력 >>\n");
  while ((ch = <math>getch()</math>) != 'q')_putch(ch);
  printf("\mathcal{W}n");
  return 0;
}
                              [결과]
                              문자를 계속 입력하고 Enter를 누르면 >>
                              abc
                              abc
                              deq
                              de
                              문자를 누를 때마다 두 번 출력 >>
                              aabbccq
                              문자를 누르면 핚 번 출력 >>
                              abc
```
## 문자열 입출력

- $\blacktriangleright$  scanf(), printf()
	- 변환문자 %s 사용
	- 공백으로 구분되는 하나의 문자열 입력 받음 이름과 성을 분리하여 입력한다면 성만 저장됨
	- 입력 받을 문자열은 충분한 공간이 준비되어 있어야 함
	- 단순히 문자 포인터로는 문자열 저장이 불가능
	- printf()에서 %10s : 폭이 10, 우측정렬
- $\blacktriangleright$  gets()

함수2

- #include <stdio.h>
- [enter] 키를 누를 때까지 버퍼에 저장 한 후 입력처리
- 마지막에 입력된 '\n'가 '\0'로 교체되어 저장
- $\blacktriangleright$  puts()
	- 오류가 발생하면 EOF를 반환
		- $\div$  EOF(End Of File) : #define EOF (-1)
	- 문자열의 마지막에 저장된 '\0'를 '\n'로 교체하여 버퍼 에 전송
		- -> puts()를 연속으로 사용하면 모니터에 한 행씩 보임

### 문자열 입출력 : scanf(), printf() (stringput.c)

#define \_CRT\_SECURE\_NO\_WARNINGS #include <stdio.h>

int main(void) { char name[20], dept[30]; printf("%s", "학과 입력 >> "); scanf("%s", dept);  $\longleftarrow$ printf("%s", "이름 입력 >> "); scanf("%s", name);  $\leq$ printf("출력: %10s %10s\n", dept, name); return 0; } [결과] 학과 입력 >> computer 이름 입력 >> jychoi 출력: computer jychoi 공백 없이 입력해야 함 문자열 저장핛 충분핚 공갂 확보! char \*name, \*dept; 실행 오류 발생

함수2

### 문자열 입출력 : gets(), puts() (gets.c)

#define \_CRT\_SECURE\_NO\_WARNINGS #include <stdio.h>

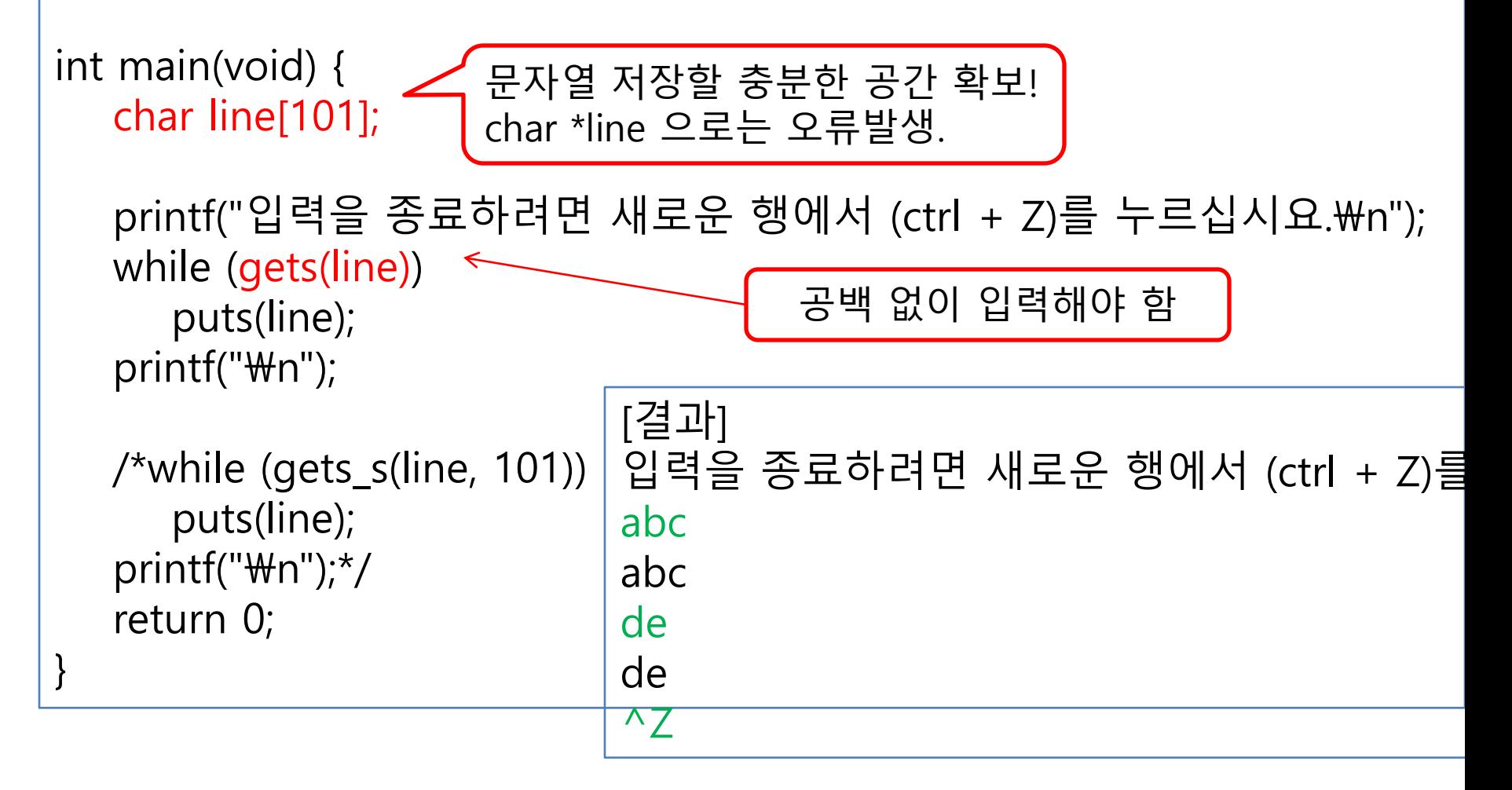